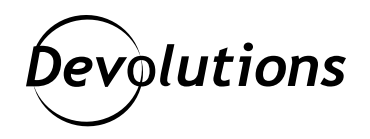

# **[NOUVELLE VERSION] Remote Desktop Manager 2021.2**

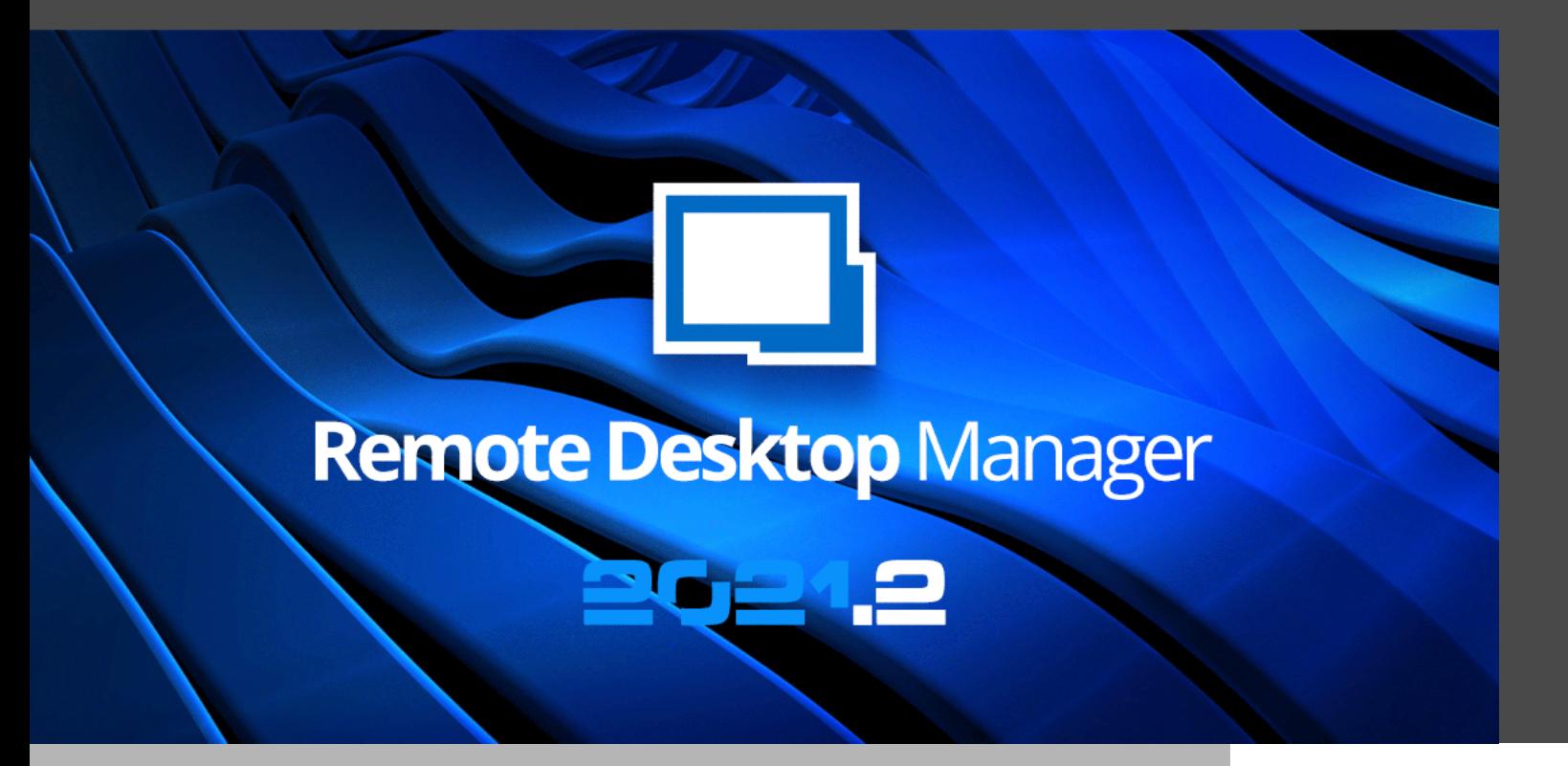

## DITES BONJOUR À LA VERSION 2021.2!

Conformément à la [feuille de route de Devolutions 2021,](https://blog.devolutions.net/fr/2021/01/feuille-de-route-2021-de-devolutions/) nous vous annonçons que la prochaine grande édition de Remote Desktop Manager est arrivée : dites bonjour à la version 2021.2!

Chez Devolutions, nous avons l'habitude de tout donner lors de la mise à jour de nos produits. Remote Desktop Manager 2021.2 ne fait pas exception. Il y a plus de 100 ajouts et améliorations, dont beaucoup ont été suggérés par les membres de notre communauté mondiale d'utilisateurs. Nous sommes toujours à votre écoute et nous nous efforçons de parfaire votre expérience de Remote Desktop Manager.

#### Les nouveautés

Si nous passions en revue ici tous les changements apportés à Remote Desktop Manager, il s'agirait d'un livre plutôt que d'un article de blogue. Nous avons plutôt dressé ici la liste de certaines de nos fonctionnalités préférées, nouvelles ou améliorées :

#### Accéder aux documents en mode hors ligne

Vous pouvez désormais intégrer des documents dans les entrées. Ils sont stockés dans la base de données et synchronisés. Ainsi, vous pouvez y accéder en mode hors ligne et être productif où que vous soyez.

#### Console CyberArk

L'intégration RDM-CyberArk est nettement améliorée! Vous pouvez désormais lancer une console et voir la liste des comptes stockés dans vos coffres CyberArk. Vous pouvez les utiliser pour ouvrir des hôtes distants (veuillez également consulter la note destinée aux clients CyberArk dans la section suivante).

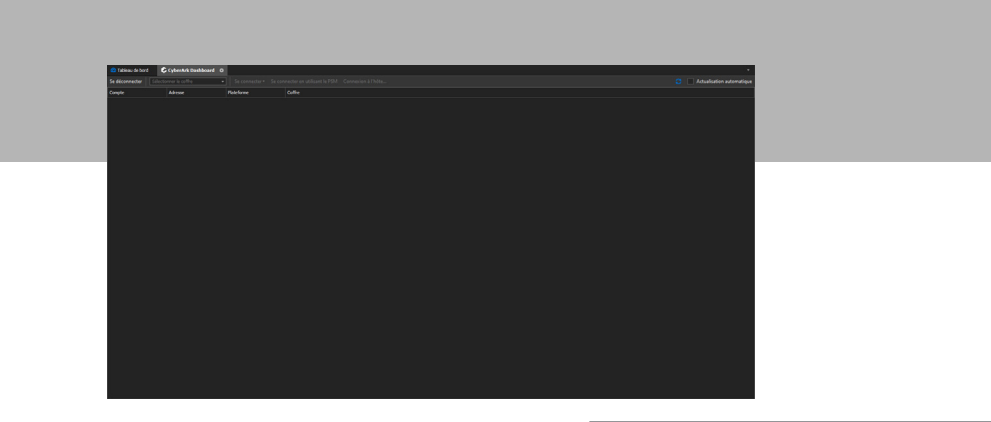

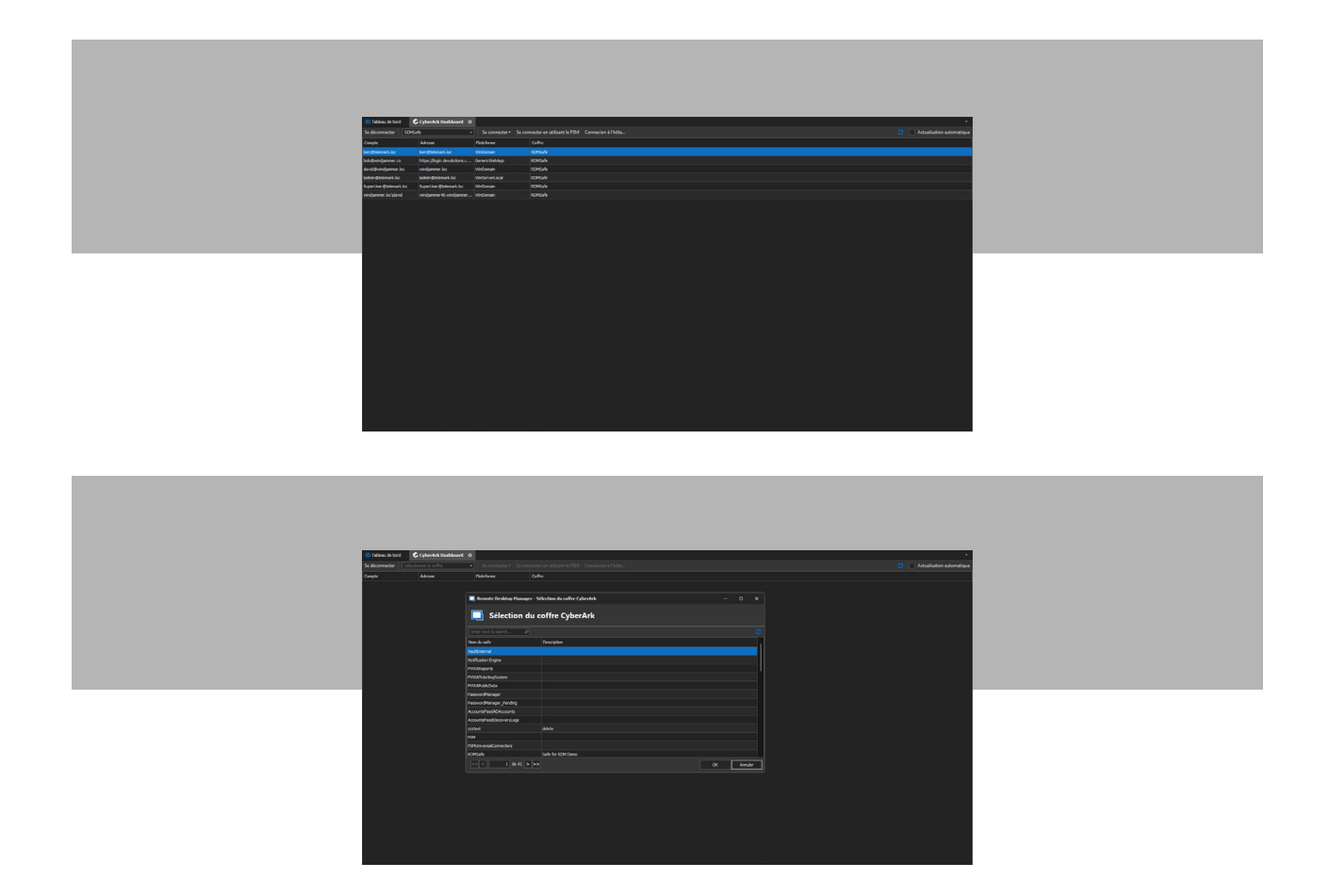

### Note importante pour les clients de CyberArk

Veuillez noter que vous avez besoin à la fois d'une licence CyberArk ET du module d'intégration CyberArk de RDM pour utiliser les produits CyberArk dans RDM. Pour plus d'informations sur les options de licence, veuillez visiter notre [boutique](https://store.devolutions.net/store).

Nous vous invitons également sur notre [marketplace](https://devolutions.net/remote-desktop-manager/marketplace) pour en savoir plus sur le module d'intégration CyberArk de RDM.

#### Associer des mots de passe à usage unique (ou OTP pour one time password en anglais)

Vous pouvez maintenant lier une entrée OTP à n'importe quelle session. Cela vous permet d'activer le bouton « Copier l'OTP ». Vous pouvez également visualiser une OTP.

Nous avons amélioré l'intégration de Secret Server afin que l'authentification à deux facteurs soit prise en charge. Cela fonctionne à la fois avec la version hébergée dans le nuage et la version autohébergée. Pour une liste complète des ajouts, améliorations et corrections, veuillez consulter [l'historique des modifications](https://devolutions.net/remote-desktop-manager/fr/release-notes).

#### Modifications de dernière minute

- Nouveau module PowerShell (multi plateforme) en téléchargement dans [PSGallery](https://www.powershellgallery.com/packages/RemoteDesktopManager/2021.2.0.29)
- La version 32 bits de RDM n'est plus prise en charge
- Cette version contient une cryptographie locale améliorée pour les sources de données, le mode hors ligne et la configuration.

#### Nous voulons savoir ce que vous en pensez!

Ai-je mentionné que nous sommes toujours à votre écoute ? Je l'ai dit? Eh bien, permettez-moi de me répéter : nous sommes TOUJOURS à votre écoute. Dites-nous ce que vous pensez et comment nous pouvons améliorer votre expérience de Remote Desktop Manager. Faites-nous part de vos commentaires ci-dessous, [publiez un](https://forum.devolutions.net/)  [message sur notre forum](https://forum.devolutions.net/) ou contactez notre [équipe de soutien.](https://devolutions.net/fr/support)

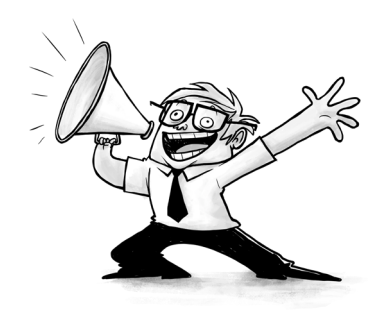